#### Pianificazione come ricerca

- Quello che cambia è lo spazio di ricerca, definito da che cosa sono gli stati e gli operatori:
	- Pianificazione deduttiva come theorem proving: stati come insiemi di formule e operatori come regole di inferenza
	- Pianificazione nello spazio degli stati: stati come descrizioni di situazioni e operatori come modifiche dello stato
	- Pianificazione nello spazio dei piani: stati come piani parziali e operatori di raffinamento e completamento di piani

### Planning classico non deduttivo

- Utilizza linguaggi specializzati per rappresentare stati, goal e azioni (STRIPS, ADL, etc)
- Gestisce la generazione del piano come un problema di ricerca (*search*).

La ricerca può essere effettuata:

¾ nello **spazio degli stati** o situazioni *Nell albero 'albero di ricerca ogni nodo rappresenta uno stato e ogni arco un'azione*. *Pianificazione lineare*

¾ nello **spazio dei piani** *Nell'albero di ricerca ogni nodo rappresenta un piano parziale e ogni arco un'operazione di raffinamento del piano un operazione*

*POP*

# Linguaggio STRIPS

¾ Rappresentazione dello stato – Insieme di fluent che valgono nello stato Esempio: *on(b,a), clear(b), clear(c), ontable(c)* ¾ Rappresentazione del goal – Insieme di fluent (simile allo stato)

– Si possono avere variabili

Esempio: *on(X,a)*

# Linguaggio STRIPS

Rappresentazione delle azioni (3 liste)

- *–* PRECONDIZIONI: fluent che devono essere veri per applicare l'azione
- DELETE List: fluent che diventano falsi come risultato dell'azione
- ADD List: fluent che diventano veri come risultato dell'azione

Esempio *Move(X, Y, Z)*

- Precondizioni*: on(X Y) clear(X) clear(Z) : on(X,Y), clear(X),*  Delete List*: clear(Z), on(X,Y)* Add list*: clear(Y), on(X,Z)*
- A volte ADD e DELETE list sono rappresentate come **EFFECT** list con atomi positivi e negativi

E sempio *(Move (X, Y, Z)* 

Precondizioni*: on(X,Y), clear(X), clear(Z)* Effect List*:* ¬*clear(Z),* ¬*on(X,Y), clear(Y), on(X,Z) ( ) ( ) () ( )*

tutto ciò che non è Il frame problem è risolto con la **STRIPS Assumption**: *specificato nella ADD e DELETE list resta immutato*

### **Planning Lineare**

 Un **pianificatore lineare** riformula il problema di pianificazione come problema di ricerca nello spazio degli stati e utilizza le strategie di ricerca classiche (*già viste in Fondamenti di IA*)

L'algoritmo di ricerca può essere:

- **Eorward**: se la ricerca avviene in modo progressivo partendo dallo stato iniziale fino al raggiungimento di uno stato che soddisfa il goal
- ¾ **Backward**: quando la ricerca è attuata in modo regressivo a partire dal goal fino a *ridurre* il goal in sottogoal soddisfatti dallo stato iniziale

#### Ricerca Forward: un esempio

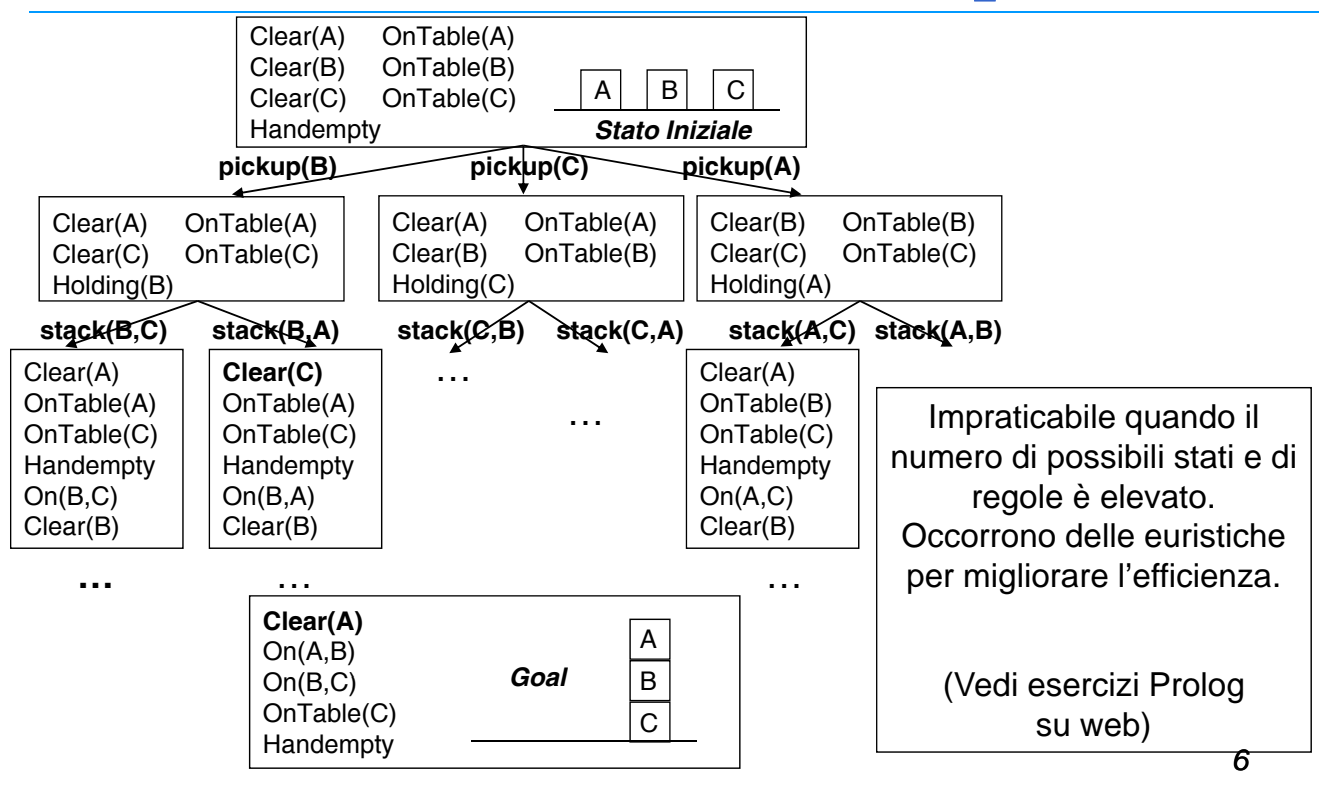

## **Planning Lineare Backward**

**Problema: occorre definire come si effettua la** *riduzione di un goal in sottogoal* , tenendo conto della forma delle regole

La *goal regression* è il meccanismo di base per ridurre un goal in sottogoal in un *planner backward* attraverso le regole

### **Goal Regression**

Dati un goal *G (atomico)* e una regola *R* PRECOND: *Plist* DELETE: *Dlist* ADD: *Alist*

la Regressione di *G* attraverso *R, Regr[G, R],* è:

- ¾ Regr[G,R] = true se G∈Alist
- <sup>¾</sup> Regr[G,R] = false se G∈Dlist <sup>G</sup>
- $\triangleright$  Regr[G,R] = G altrimenti

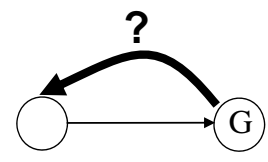

### **E**sempio

Data R1:*unstack(X,Y)* PRECOND: handempty, on(X,Y), clear(X) DELETE: handempty, on(X,Y), clear(X) ADD: holding(X), clear(Y) si ha:  $\triangleright$  Regr[holding(b), R1] = true  $\triangleright$  Regr[handempty,R1]=false ¾ Regr[ontable(c),R1]=ontable(c)  $\triangleright$  Regr[clear(c), R1] =  $\searrow$  Y=c Regr[clear(c), R1] =  $\sum_{\text{clear}(c)}^{Y=C}$ X=c and X=c  $=$  Y=c  $\vee$  clear(c) false

### Riduzione di goal in sottogoal

Dato il goal *G:[G1, G2, ..., Gn*] e la regola *R* 

- *R:* PRECOND: *Plist* = *P1, P2, …Pm* DELETE: *Dlist = D1, D2, …, Dk* ADD: *Alist = A1, A2, … Al*
- Il sottogoal che si ottiene da G attraverso R è dato dalla congiunzione:

*Regr[G1, R], Regr[G2, R], …, Regr[Gn,R], D1 D2 Dk P1 P2 P D1, D2, …,Dk, P1, P2, … Pm*

# Esempio

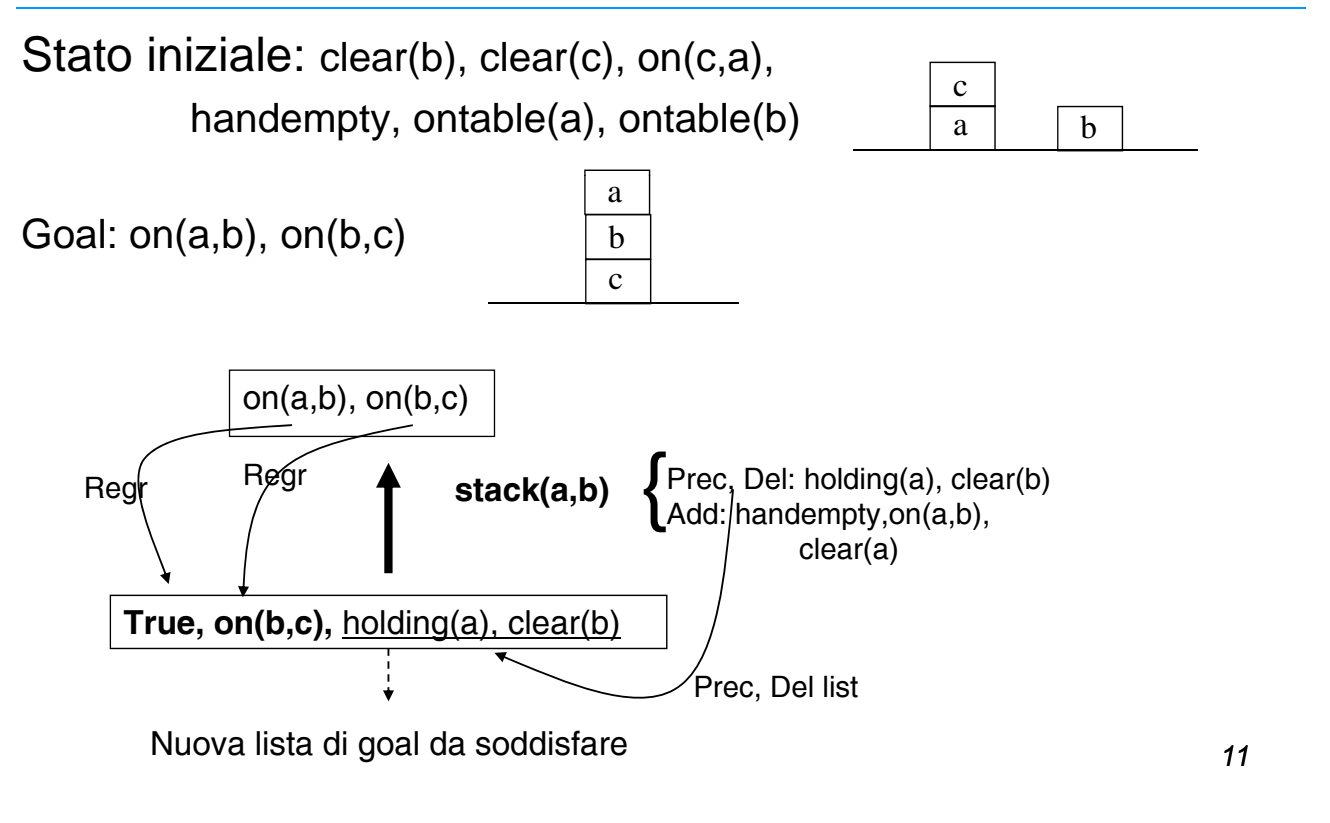

# Algoritmo backward

- Data la lista G:[G1,G2,...,Gn] di tutti i goal e sottogoal del problema ancora da soddisfare e l'insieme delle regole R:[R1,R2,…,Rm], applica la regression per ogni Rj tale che ∃ Gi per cui Gi∈Addlist(Rj) fino a raggiungere un sottogoal soddisfatto dallo stato iniziale
- Se Regr[Gi,Rj]=false allora t aglia quel ramo

## Esempio *(il precedente)*

Date le azioni:

#### pickup(X)

PRECOND: ontable $(X)$ , clear $(X)$ , handempty DELETE: ontable(X), clear(X), handempty ADD: holding(X)

putdown(X)  $PRECOND: holding(X)$ DELETE: holding(X) ADD: ontable(X), clear(X), handempty

## Esempio *(il precedente)*

stack(X,Y) PRECOND: holding(X), clear(Y)  $DELETE: holding(X), clear(Y)$ ADD: handempty, on(X,Y), clear(X) unstack(X,Y) PRECOND: handempty, on(X,Y), clear(X) DELETE: handempty,  $on(X, Y)$ , clear $(X)$ ADD: holding(X), clear(Y)

■ Con l'algoritmo backward viene generato il grafo completo mostrato nelle prossime slide

### E sempio di grafo completo

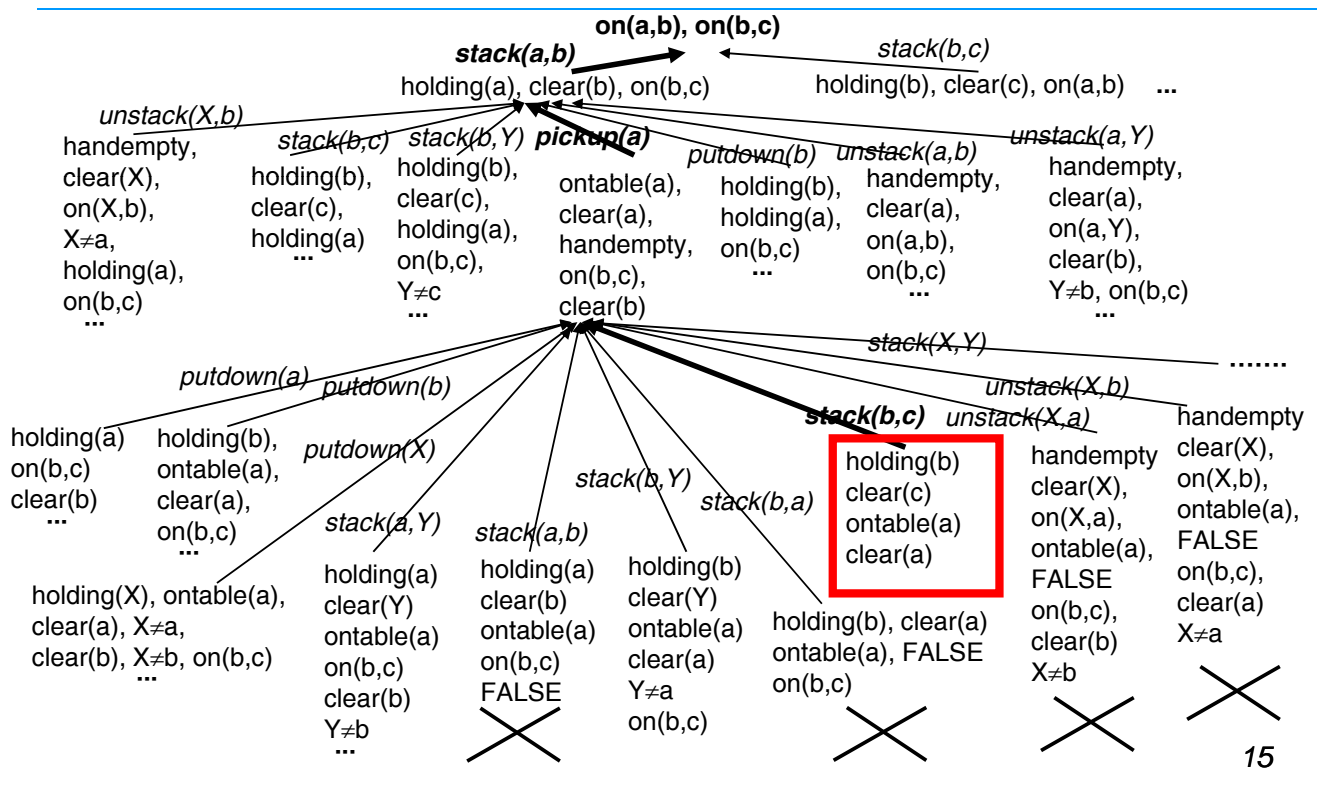

### E sempio di grafo completo

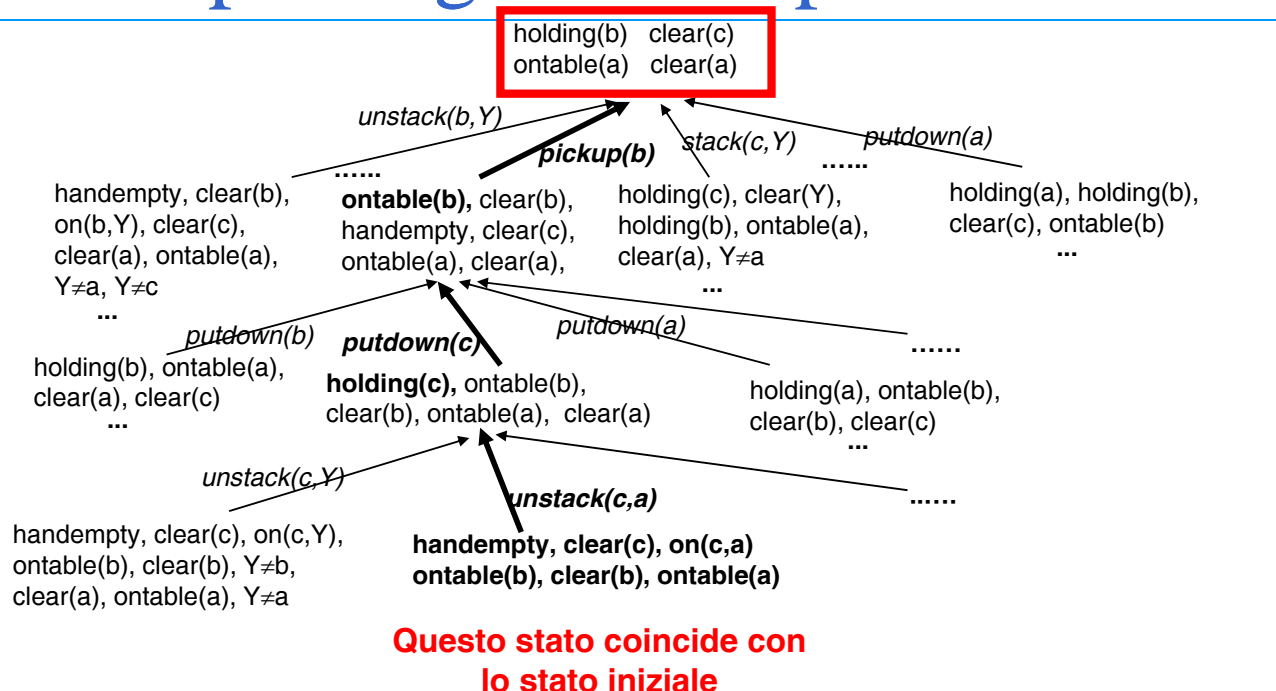

## STRIPS

- **Acronimo per Stanford Research Institute Problem Solver** (STRIPS)
- Antenato degli attuali sistemi di pianificazione (primi anni '70)
- Ha un proprio linguaggio per la rappresentazione di azioni, con una sintassi molto più semplice del Situation Calculus (meno espressività, ma più efficienza).
- **Planner lineare** basato su ricerca **backward** per la costruzione di piani
- Assume che lo stato iniziale sia completamente noto (**Closed World Assumption**)

# Linguaggio STRIPS

- $\triangleright$  Rappresentazione dello stato
	- Insieme di fluent che valgono nello stato Esempio: *on(b,a), clear(b), clear(c), ontable(c)* (Non compare lo stato come argomento)
- $\triangleright$  Rappresentazione del goal
	- Insieme di fluent (simile allo stato)
	- Si possono avere variabili Esempio: *on(X,a)*

# Linguaggio STRIPS

- ▶ Rappresentazione delle azioni (3 liste)
	- *–* PRECONDIZIONI: fluent che devono essere veri per applicare l'azione
	- DELETE List: fluent che diventano falsi come risultato dell'azione
	- ADD List: fluent che diventano veri come risultato dell'azione

*STRIPS Assumption Assumption: tutto ciò che non è specificato nella ADD e DELETE list resta immutato*

*Non devo scrivere alcun Frame axiom*

#### *AZIONI STRIPS (1) AZIONI in STRIPS (1)*

#### **pickup(X)**

 $PRECOND: on table(X), clear(X), handempty$ DELETE: ontable(X), clear(X), handempty  $ADD:$  holding $(X)$ 

#### **putdown(X)**

PRECOND: holding(X) DELETE: holding(X) ADD: ontable(X), clear(X), handempty

#### *AZIONI IN STRIPS (2) AZIONI IN STRIPS*

#### **stack(X,Y)**

PRECOND: holding(X), clear(Y) DELETE: holding(X), clear(Y) ADD: handempty,  $on(X, Y)$ , clear $(X)$ 

#### **unstack(X,Y)**

PRECOND: handempty, on(X,Y), clear(X) DELETE: handempty,  $on(X,Y)$ , clear(X) ADD: holding(X), clear(Y)

# Algoritmo STRIPS

■ Utilizza due strutture dati:<br>−stack di goal / azioni – descrizione S dello stato corrente

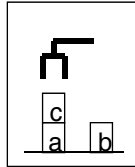

c

ų

b

#### **state**

clear(b), clear(c) on(c,a), ontable(a) ontable(b), handempty

**stack di goal** on(c,b)  $\land$  on(a,c)

**Funziona backward (goal-oriented) Partendo dallo stato obiettivo (goal), lo separa in singoli** congiunti se si tratta di un AND, ad esempio:

#### **state**

 $\overline{a}$   $\overline{b}$  ontable(b), handempty on(c,b) clear(b), clear(c) on(c,a), ontable(a)

#### **stack di goal**

on(a,c) on(c,b)  $\land$  on(a,c)

# Algoritmo STRIPS

- Goal soddisfatti nello stato corrente sono tolti (pop) dallo stack, altrimenti …
- Seleziona una regola che menziona il top goal atomico nella sua ADD list e la inserisce nello stack (con eventuali sostituzioni), insieme alle sue precondizioni da soddisfare:

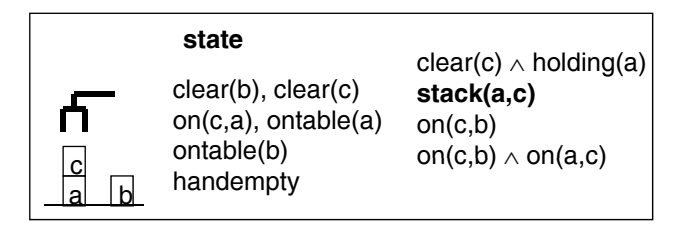

 Quando *l'elemento affiorante dello stack è un'azione*  (eventualmente istanziata) significa che le sue precondizioni sono state soddisfatte e quindi *la esegue*, modificando lo<br>stato corrente (*simulando la modifica*)

*23*

# Algoritmo STRIPS

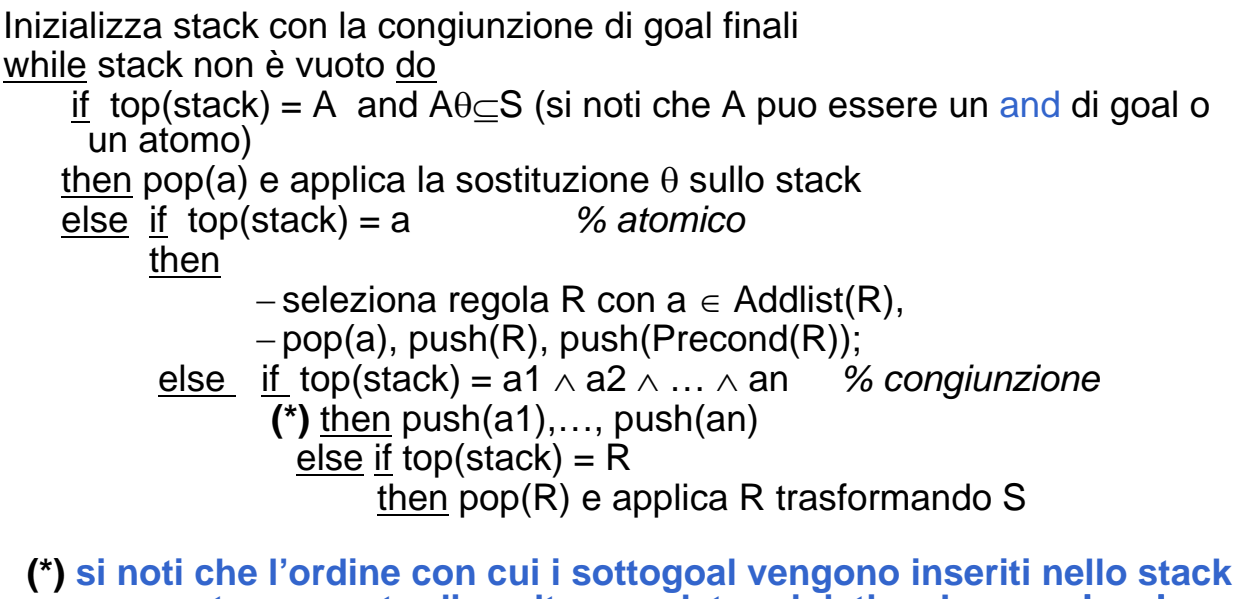

**rappresenta un punto di scelta non deterministica. La congiunzione rimane sullo stack e verrà ri-verificata dopo - interacting goals)** 

# Considerazioni sull'algoritmo

- 1. Il goal è il contenuto iniziale dello stack (la prima pila di obiettivi)
- 2. Suddividere il problema in sottoproblemi: ciascuno per un componente dell'obiettivo originale. Tali sottoproblemi possono interagire
- 3. Abbiamo tanti possibili ordini di soluzione.
- 4. Ad ogni passo del processo di risoluzione si cerca di risolvere il goal in cima alla pila.
- 5. Quando si ottiene una sequenza di operatori che lo soddisfa la si applica alla descrizione corrente dello stato ottenendo una nuova descrizione.
- 6. Si cerca poi di soddisfare l'obiettivo che è in cima alla pila partendo dalla situazione prodotta dal soddisfacimento del primo obiettivo.
- 7. Il procedimento continua fino allo svuotamento della pila.
- 8. Quando in cima alla pila si incontra una congiunzione si verifica che tutte le sue componenti siano effettivamente soddisfatte nello stato attuale. Se una componente non è soddisfatta (problema dell'interazione tra goal è spiegato più avanti) si reinserisce nella pila e si continua.

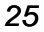

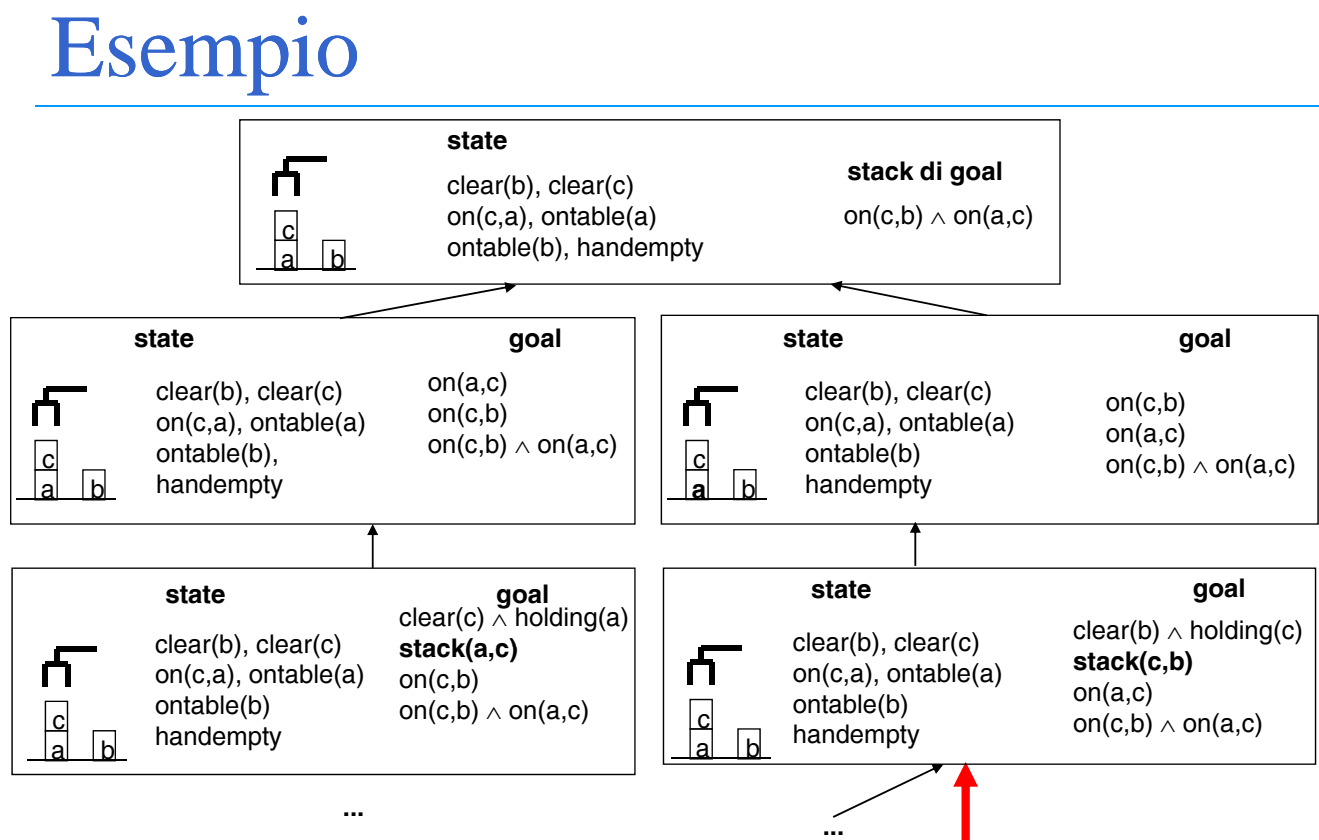

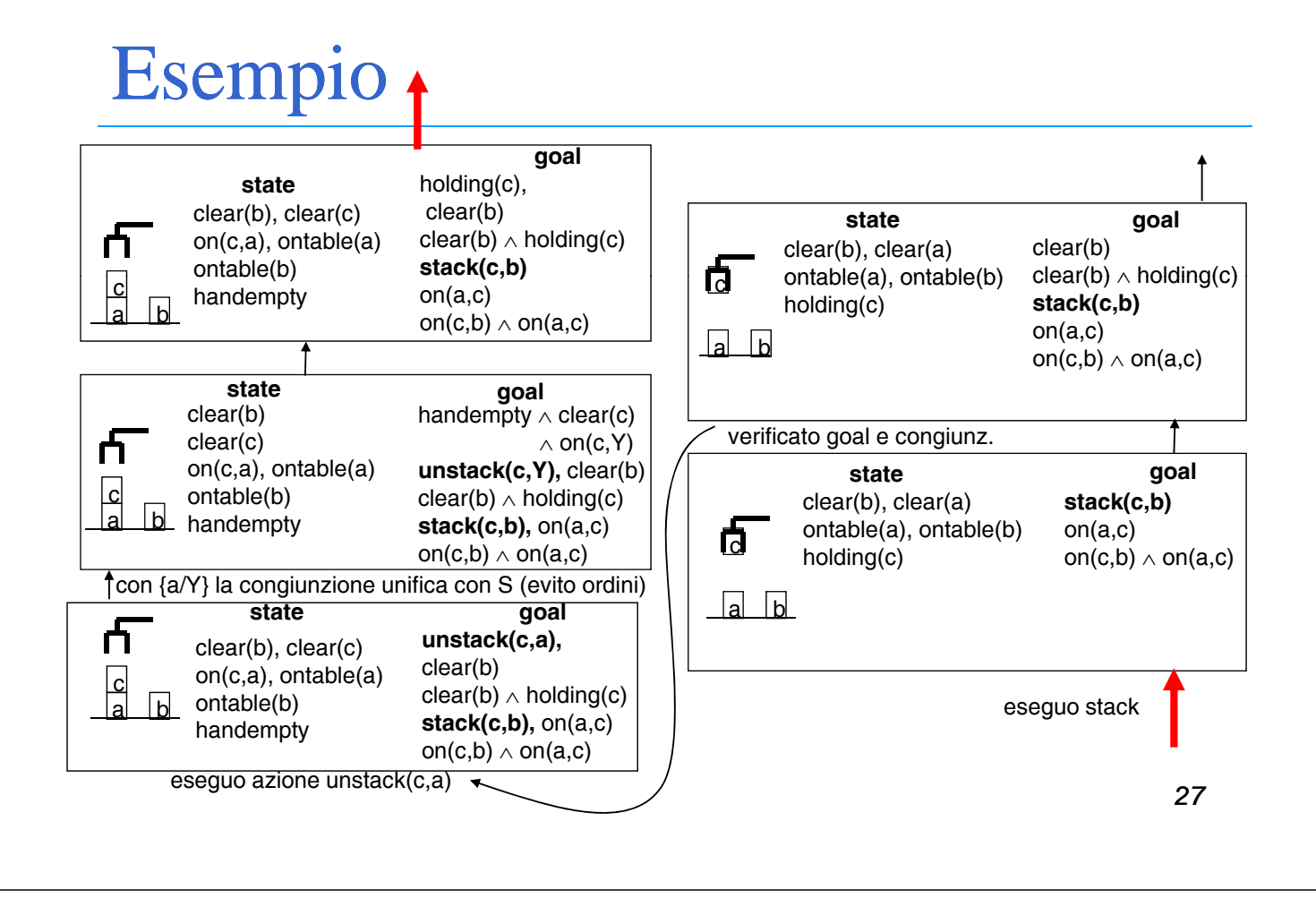

### Esempio

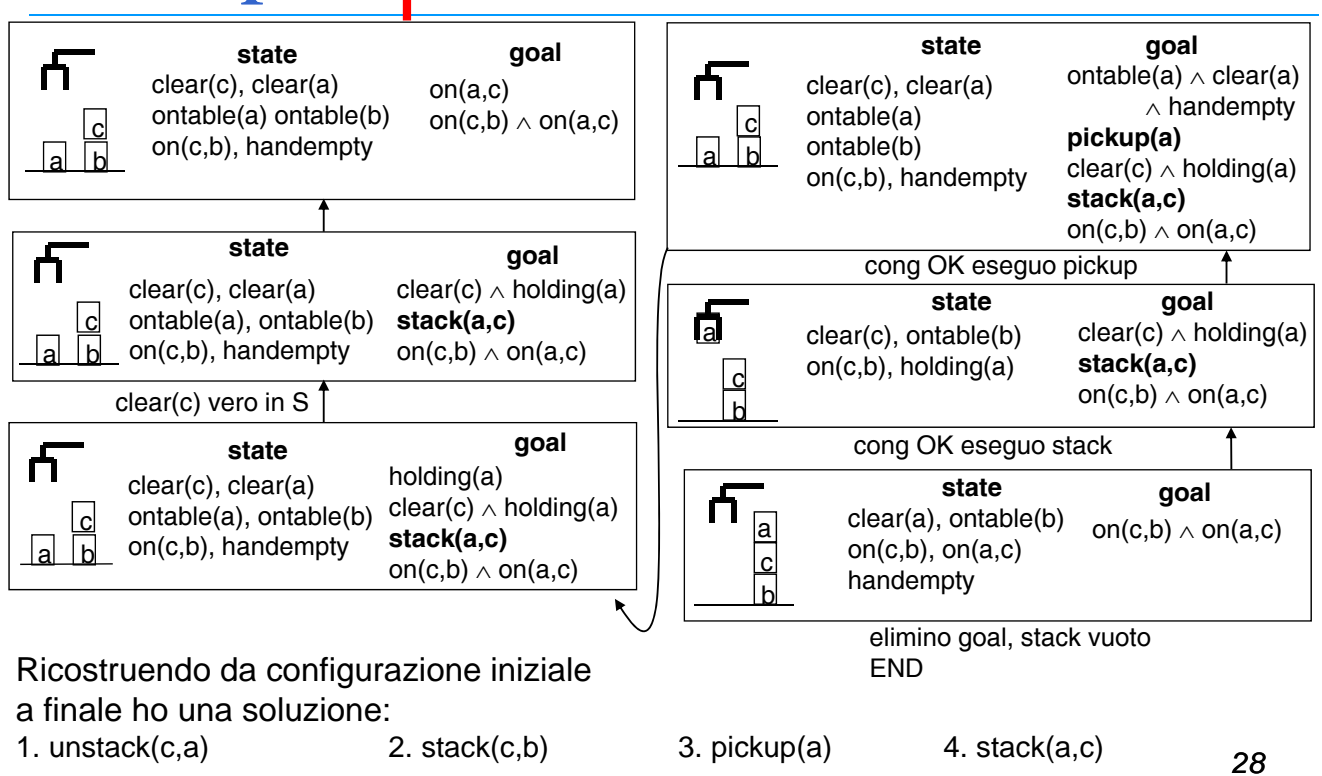

# Problemi (1)

- **1. Grafo di ricerca molto vasto.** Nell'esempio abbiamo visto un cammino ma in realtà ci sono varie alternative
	- scelte non deterministiche ordinamento dei goal
	- più operatori applicabili per ridurre un goal

#### **Soluzione**: Strategie euristiche

- strategie di ricerca
- strategie per scegliere quale goal ridurre e quale operatore

#### • **MEANS-ENDS ANALYSIS**

- cercare la differenza più significativa tra stato e goal
- ridurre quella differenza per prima

## Problemi (2)

**2. Problema dell'interazione tra goal.** Quando due (o più) goal interagiscono ci possono essere problemi di interazione tra le due soluzioni:

Goal G1, G2

- $-$  pianifico azioni per G2
- poi per risolvere G1 potrei dover smontare tutto, compreso lo stato che avevo prodotto con G2 risolto
- ¾ Soluzione completa:
	- provare tutti gli ordinamenti dei goal e dei loro sottogoal.
- ¾ Soluzione pratica (STRIPS):
	- provare a risolverli indipendentemente
	- verificare che la soluzione funzioni
	- se non funziona, provare gli ordinamenti possibili uno alla volta

## Esempio: Anomalia di Sussmann

#### **Stato iniziale (come l'esempio precedente):** *clear(b), clear(c),*  $on(c,a)$ ,  $\qquad \qquad \vert c$ *ontable(a), ontable(b), handempty*  $b \mid a$ **Goal:** on(a,b),on(b,c) **Possibili stack iniziali:** a  $(1)$  (2)  $on(a,b)$  on $(b,c)$ b  $\overline{\textsf{on}}\textsf{(a,b)}$  on $\overline{\textsf{(b,c)}}$  on $\overline{\textsf{(b,c)}}$  on $\overline{\textsf{(b,c)}}$  on $\overline{\textsf{(b,c)}}$  $on(a,b) \wedge on(b,c)$  on(a,b)  $\wedge on(b,c)$ *31* Decidiamo di scegliere (1)

### Esempio: Anomalia di Sussmann

Applicando il procedimento di soluzione di STRIPS otteniamo:

- 1. unstack(c,a)
- 2. putdown(c)
- $3.$  pickup $(a)$
- 4. stack(a,b)

Stato attuale:

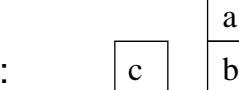

Adesso lavoriamo al soddisfacimento del secondo goal on(b,c).

- 5. unstack(a,b)
- 6. putdown(a)
- 7. pickup(b)
- 8. stack(b,c)

Stato attuale:

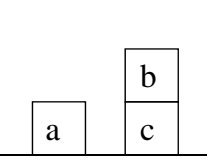

# Esempio: Anomalia di Sussmann

La congiunzione on(a,b)  $\wedge$  on(b,c) non è valida.

Allora reinseriamo on(a,b) nello stack di goals (è la differenza rispetto allo stato attuale).

Otteniamo:

9. pickup(a) 10. stack(a,b)

Abbiamo ottenuto quello che volevamo, ma in modo scarsamente efficiente.

# Problemi (3)

#### **3. Perdita di informazioni informazioni:**

Supponiamo di voler utilizzare STRIPS per generare un piano che attui lo scambio di valore fra due celle di memoria o registri X e Y.

Stato iniziale: cont(x,a) and cont(y,b) and cont(z,o) cont  $|a|$  b  $|o|$ 

Stato finale:  $cont(x,b)$  and  $cont(y,a)$  by

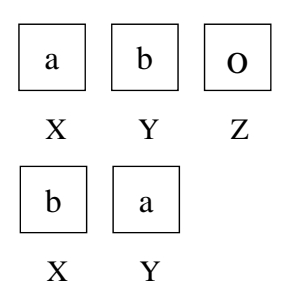

Operazione di assegnamento: ASSIGN(X,Y,T,S) Precondition: cont(Y,S) and cont(X,T) Delete: cont(X,T)<br>Add: cont(X,S)

# Problemi (3)

Goal stack:

cont(x,b), cont(y,a), cont(x,b)  $\land$  cont(y,a)

Per ridurre il goal cont(x,b) applica ASSIGN con Y/y e T/a

 $cont(y,b) \wedge cont(x,a)$ ,  $assign(x,y,a,b)$ ,

Dopo l'esecuzione lo stato diventa: <sup>b</sup> <sup>b</sup>

 $cont(x,b), cont(y,b), cont(z,o)$ 

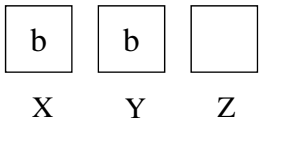

Il goal cont(y,a) rimasto nello stack non potrà mai essere soddisfatto.

Proprietà distruttiva dello statement di assegnamento!

STRIPS è troppo "ansioso" (eager) di risolvere l'obiettivo e quindi distrugge<br>inesorabilmente il contenuto di una cella di memoria!

### Soluzione: Pianificazione Non Lineare

- I pianificatori non lineari sono algoritmi di ricerca che gestiscono la generazione di un piano come un problema di ricerca nello spazio dei piani e non più degli stati:
- ¾ L'algoritmo non genera più il piano come una successione lineare (completamente ordinata) di azioni per raggiungere i vari obiettivi
- ¾ Si inseriscono vincoli di precedenza tra le azioni solo se strettamente necessari
- ¾ POP (Partial Order Planning)

#### ADL (Action Description Language)

- Molti linguaggi per il planning ... ad esempio, ADL che è più espressivo di STRIPS
- Stati: letterali positivi e negativi negli stati (OWA)
- **Azioni** 
	- Variabili con tipo. es. x: Blocco
	- Predicato di uguaglianza predefinito
	- Effetto "P e ¬Q" significa "aggiungi P e ¬Q" e cancella gli eventuali ¬PeQ
	- Sono permessi effetti condizionali. Cond: effetto
- **Obiettivi: ammettono esistenziali, disgiunzioni** (On(x, a)  $\land$  Clear(x))  $\lor$  Clear(a) esiste un x tale che ...
- **E** Linguaggio PDDL come tentativo di stardardizzazione

### Planning Domain Definition Language (PDDL)

- E' un tentativo di standardizzare linguaggi di descrizione del dominio e delle azioni per la pianificazione automatica
- **I** (include STRIPS, ADL, etc)